# **Appendix B Analog I/O Scaling Examples**

-

— Analog Input Module

— Analog Output Module

# **Analog Input Module**

**Scaling the Input Data**

Most applications usually require measurements in engineering units, which provide more meaningful data. This is accomplished by using the conversion formula shown.

You may have to make adjustments to the formula depending on the scale you choose for the engineering units.

$$
Units = A \frac{H - L}{8191}
$$

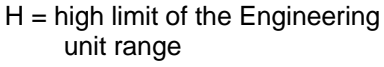

$$
L = \text{low limit of the Engineering}
$$
   
\nunit range

$$
A = Analog value (0 - 8191)
$$

For example, if you wanted to measure pressure (PSI) from 0.0 to 99.9 then you would have to multiply the analog value by 10 in order to imply a decimal place when you view the value with the programming software or a handheld programmer. Notice how the calculations differ when you use the multiplier.

Analog Value of 4047, slightly less than half scale of 8191, should yield 49.4 PSI

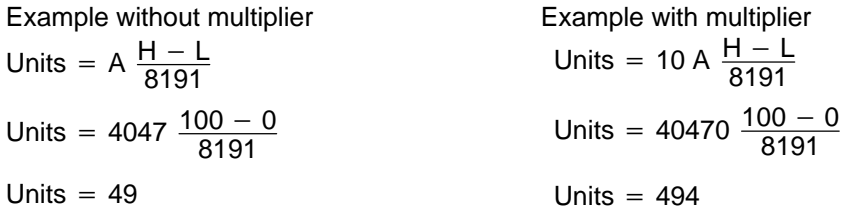

#### **Example 1: Scaling 4–20mA Input Signal**

Here's how you would write the program to perform the engineering unit conversion for a 4 – 20mA input signal. This example uses SP1 which is always on. You could also use an X, C, etc. permissive contact.

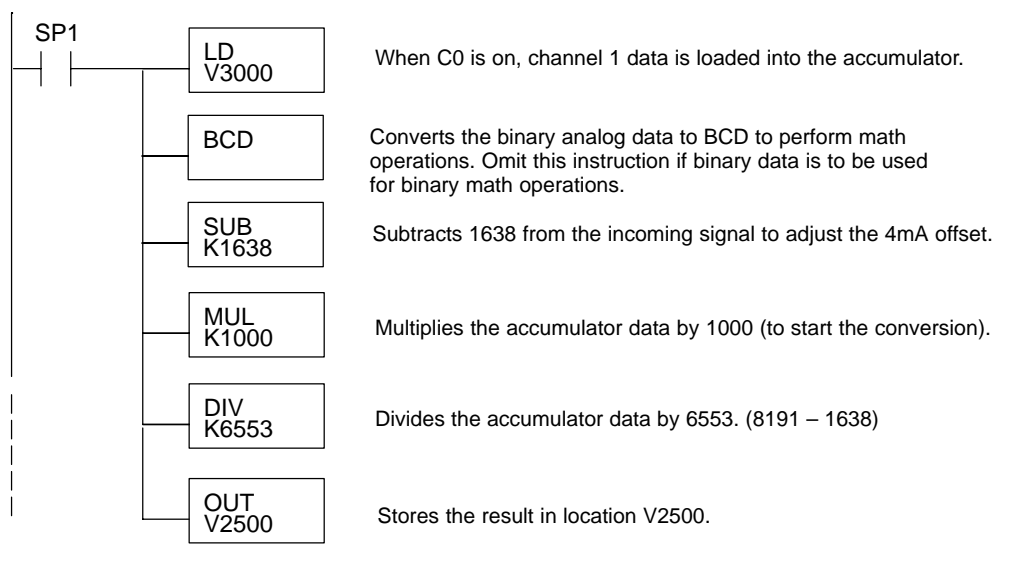

**Example 2: Scaling Unipolar and Bipolar Input Signals**

Here's how you would write the program to perform the engineering unit conversion for a 0–5V, 0–10V,  $\pm 5$ ,  $\pm 10$ , 0–20mA or  $\pm 20$ mA input signal. The example assumes the analog data is in V3000.

# **This rung executes if the channel data is positive**

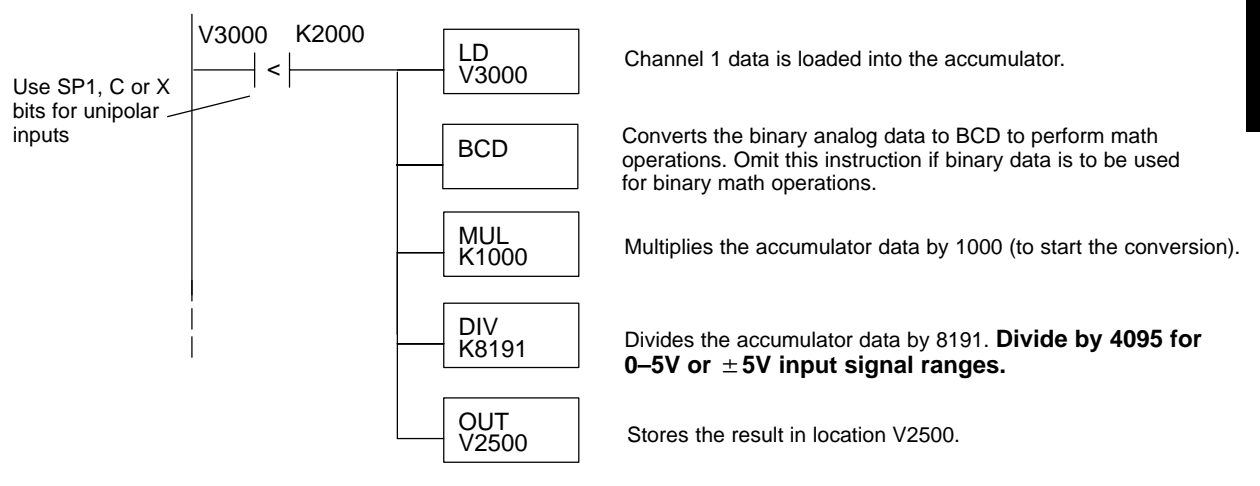

## **This rung executes if the channel data is negative. It can be omitted for unipolar inputs.**

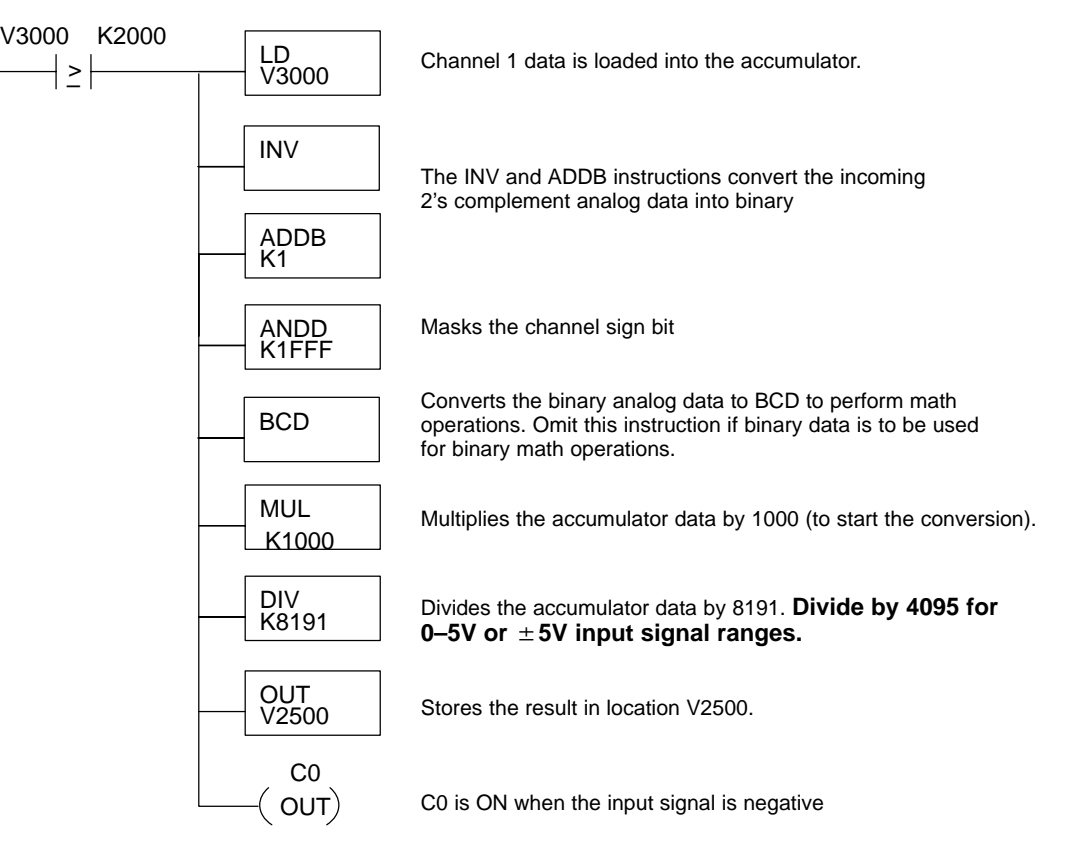

**B–3**

**Calculating the Digital Value**

Your program has to calculate the digital value to send to the analog module. There are many ways to do this, but most applications are understood more easily if you use measurements in engineering units. This is accomplished by using the conversion formula shown.

You may have to make adjustments to the formula depending on the scale you choose for the engineering units.

$$
A = U \frac{4095}{H - L}
$$

- $A =$  Analog value  $(0 4095)$
- $U =$  Engineering units
- $H =$  High limit of the engineering unit range
- $L =$  Low limit of the engineering unit range

Consider the following example which controls pressure from 0.0 to 99.9 PSI. By using the formula you can easily determine the digital value that should be sent to the module. The example shows the conversion required to yield 49.4 PSI. Notice the formula uses a multiplier of 10. This is because the decimal portion of 49.4 cannot be loaded, so you must adjust the formula to compensate for it.

$$
A = 10U \frac{4095}{10(H - L)}
$$
 
$$
A = 494 \frac{4095}{1000 - 0}
$$
 
$$
A = 2023
$$

### **Engineering Unit Conversion**

The following example program shows how you would write the program to perform the engineering unit conversion to output data formats 0–4095. This example assumes you have calculated or loaded the engineering unit values in BCD format and stored it in V2300. It is usually easier to perform any math calculations in BCD and then convert the value to binary before you send the data to the module.

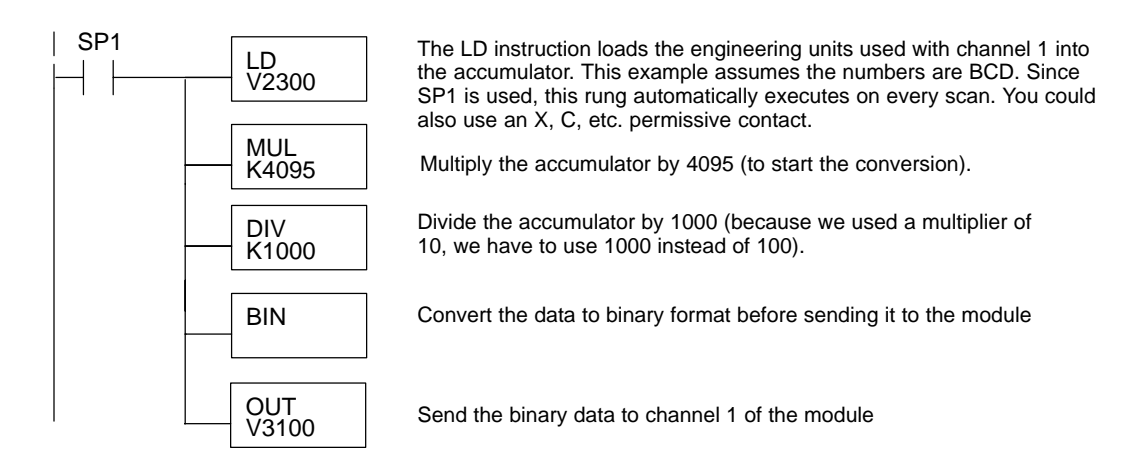